## MARK SCHEME for the May/June 2013 series

## 9713 APPLIED INFORMATION & COMMUNICATION **TECHNOLOGY**

9713/02 Paper 2 (Practical Test A), maximum raw mark 120

Www.PapaCambridge.com

This mark scheme is published as an aid to teachers and candidates, to indicate the requirements of the examination. It shows the basis on which Examiners were instructed to award marks. It does not indicate the details of the discussions that took place at an Examiners' meeting before marking began, which would have considered the acceptability of alternative answers.

Mark schemes should be read in conjunction with the question paper and the Principal Examiner Report for Teachers.

Cambridge will not enter into discussions about these mark schemes.

Cambridge is publishing the mark schemes for the May/June 2013 series for most IGCSE, GCE Advanced Level and Advanced Subsidiary Level components and some Ordinary Level components.

GCE AS/A LEVEL - May/June 2013

## Page 2 Mark Scheme Syllabus Page 2 GCE AS/A LEVEL - May/June 2013 9713<br>
0713 - June 2013 Practical Test 9713 – June 2013 AS Level – Paper 2 – Practical Test

No marks to be awarded for any printout not containing the candidate name, candidate number and centre number

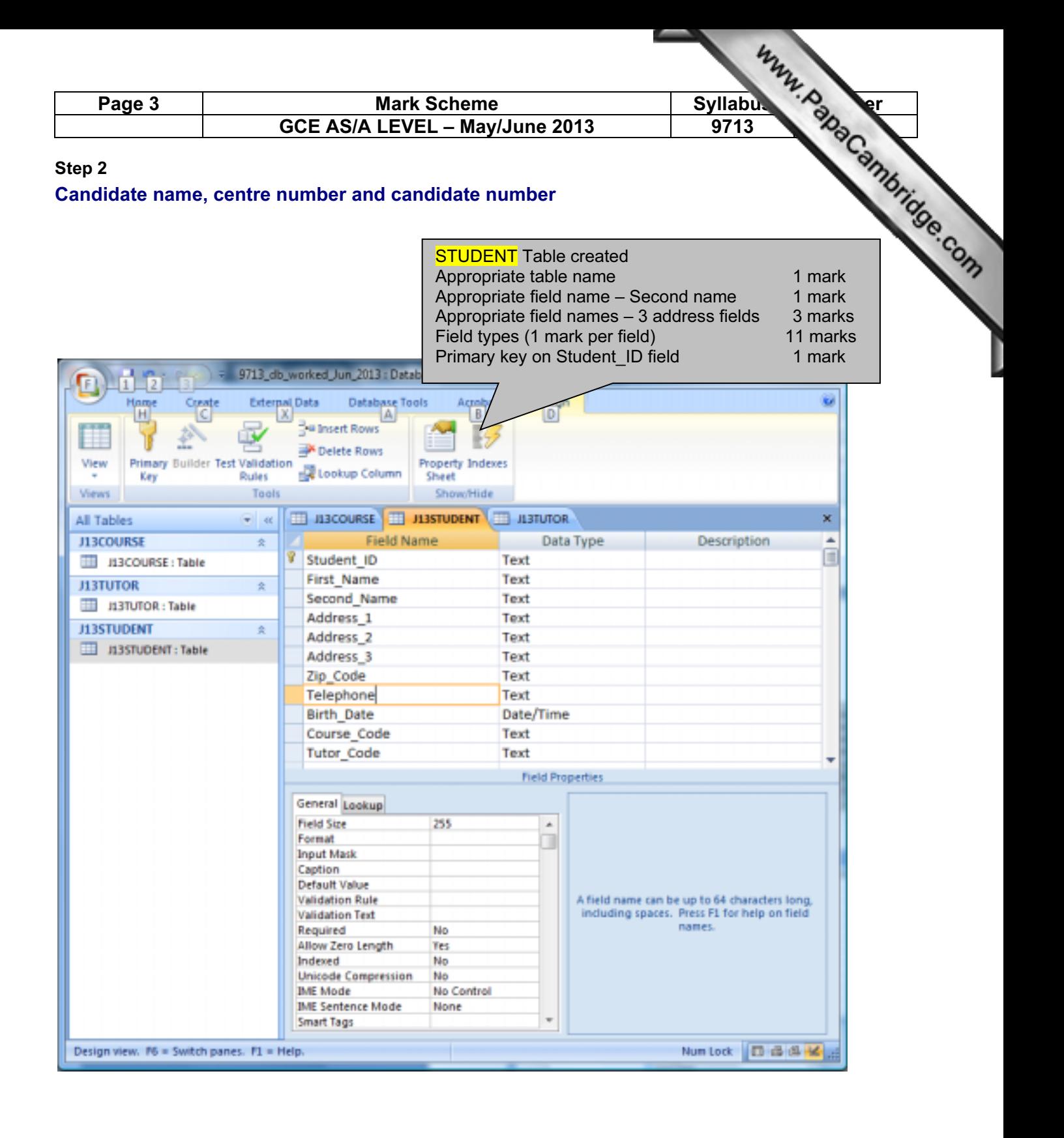

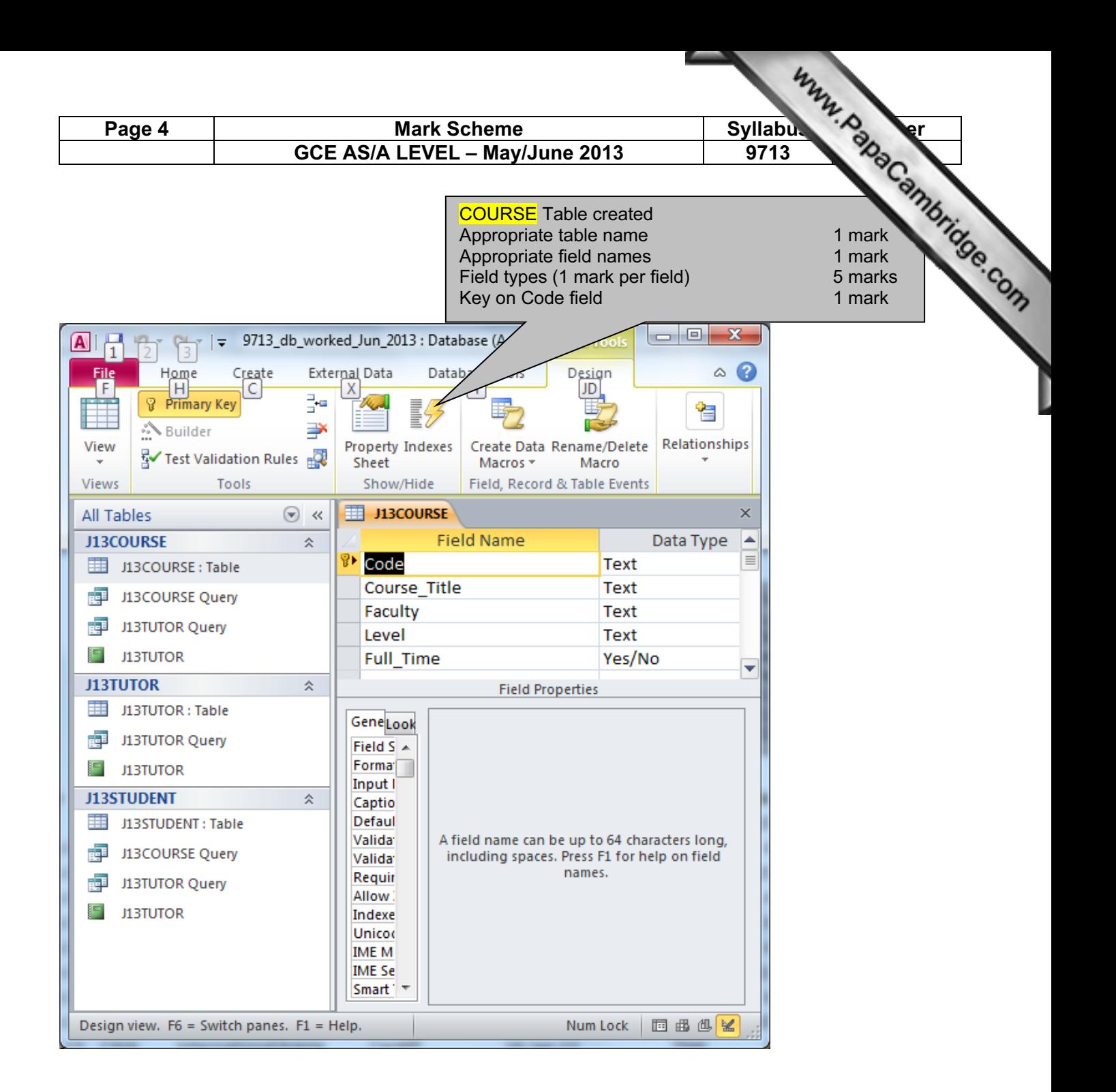

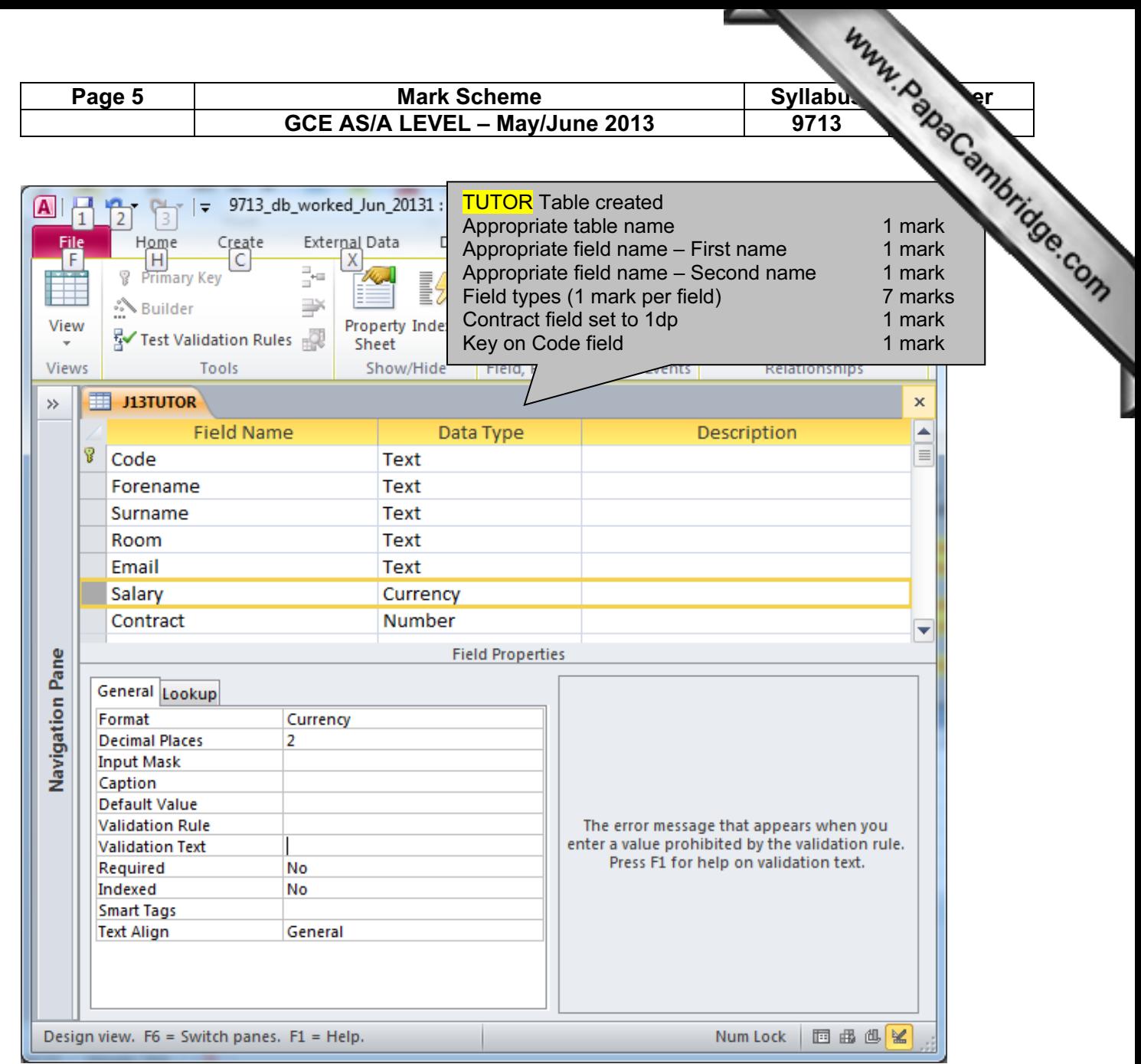

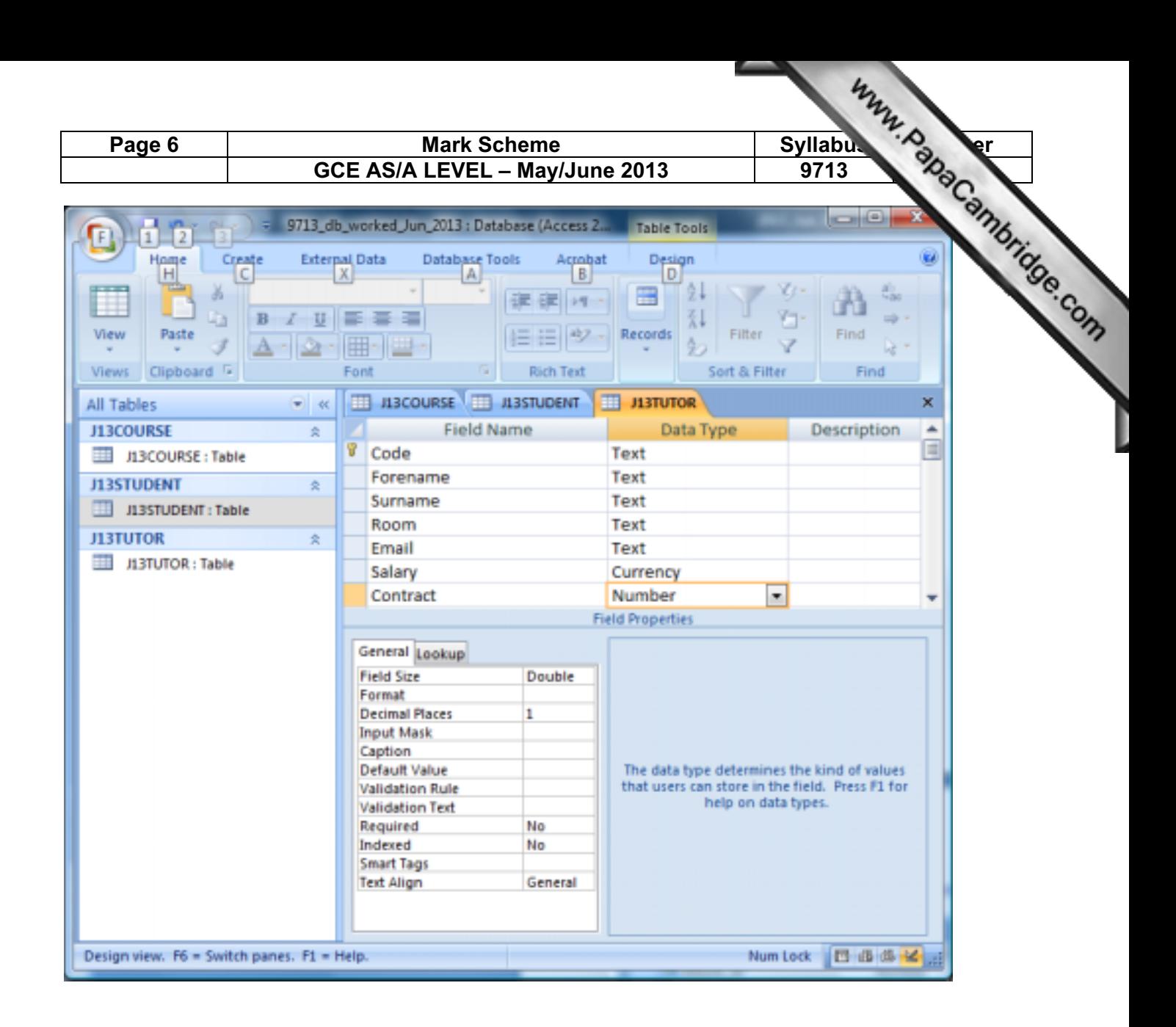

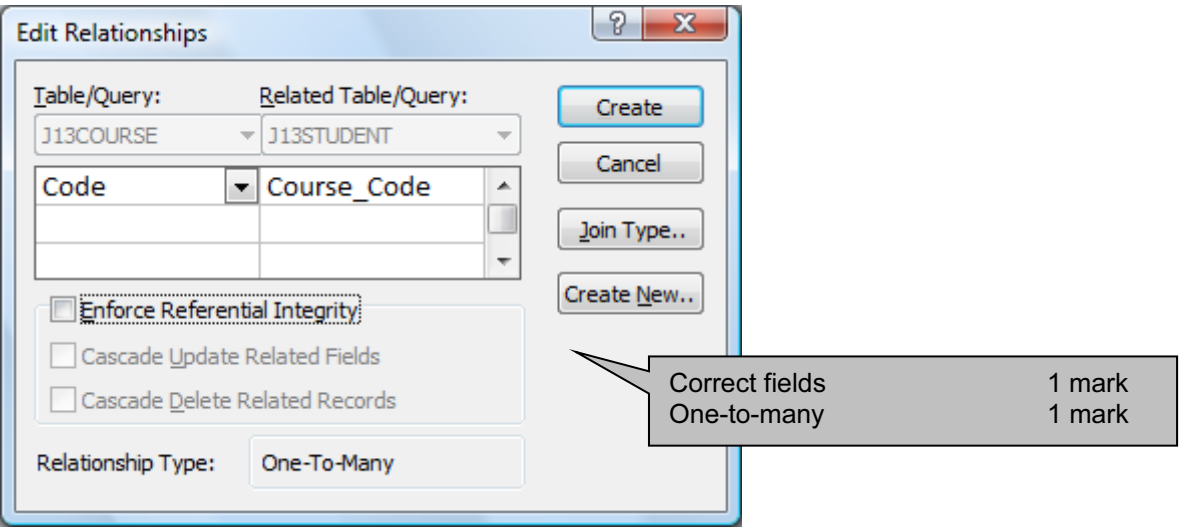

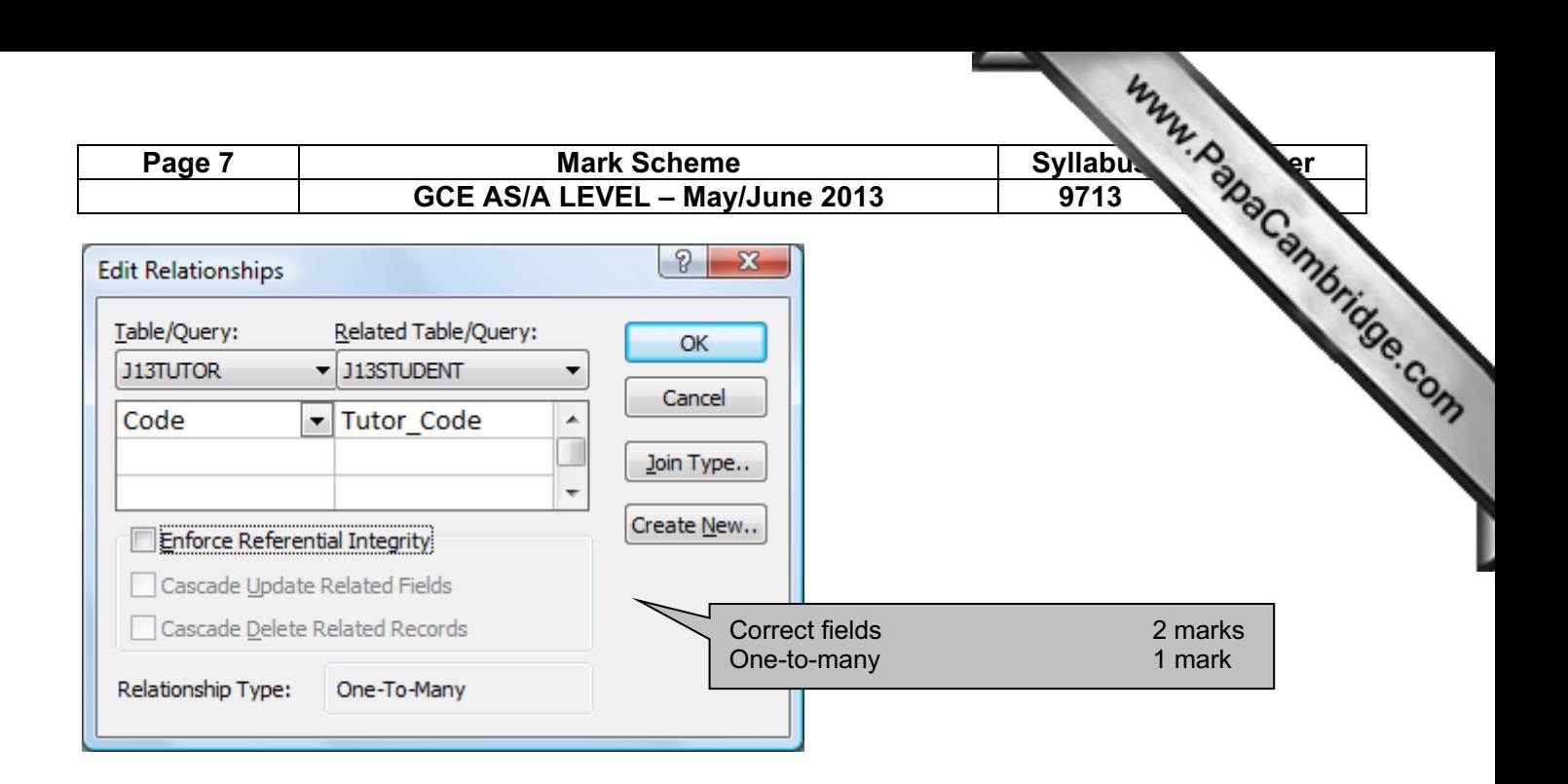

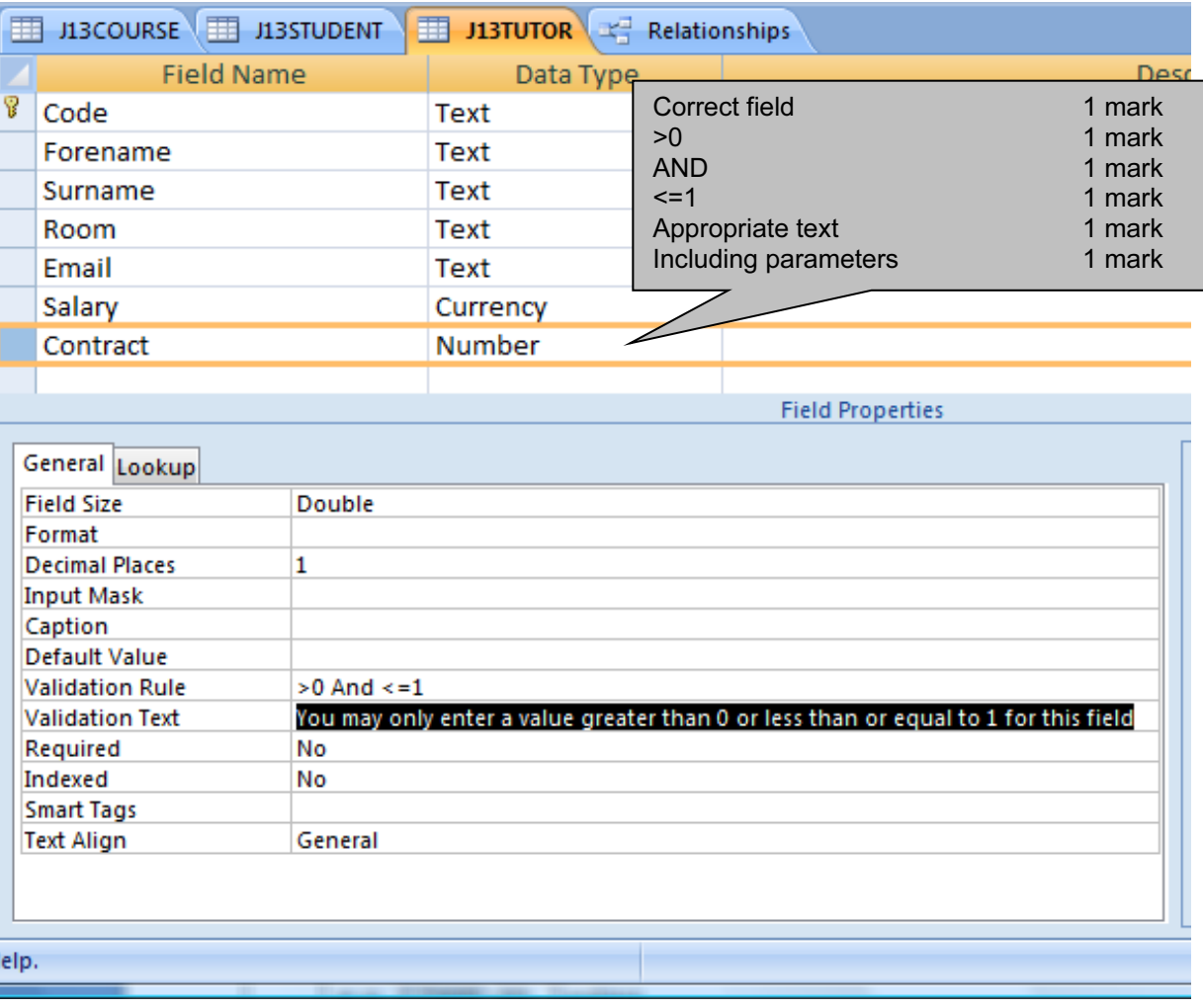

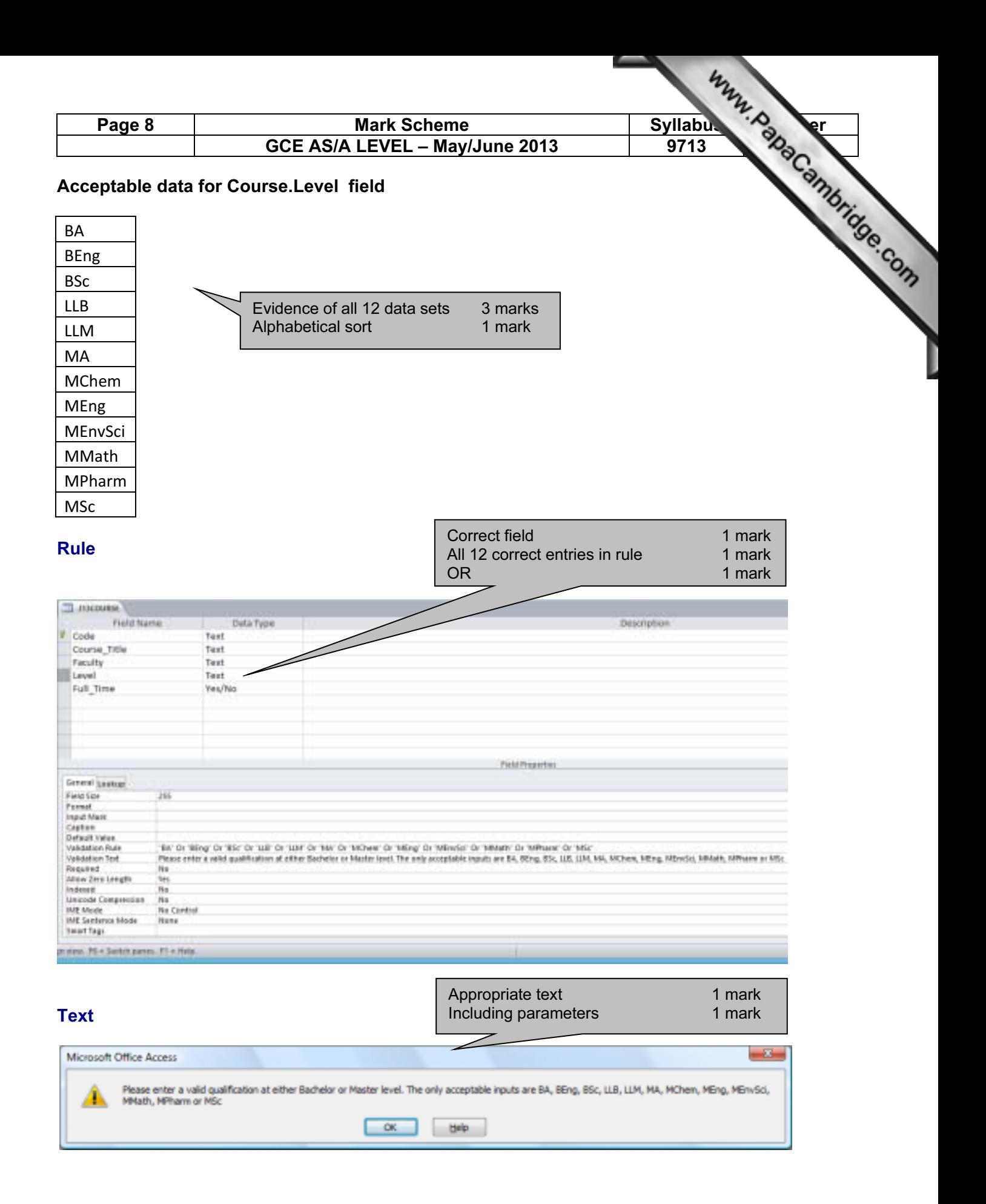

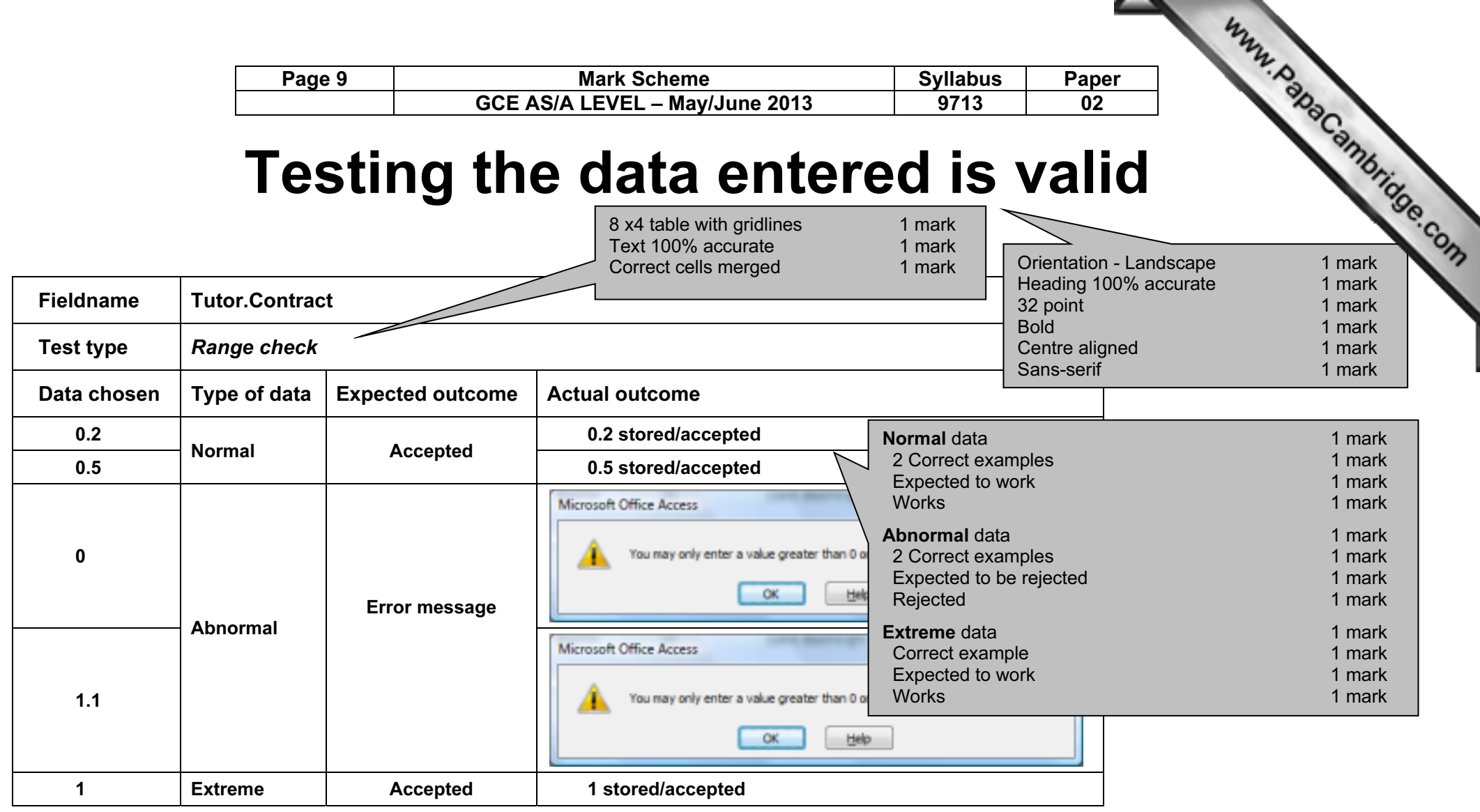

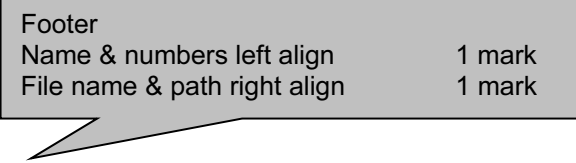

Page 10 Mark Scheme Syllabus<br>GCE AS/A LEVEL - May/June 2013 9713 GCE AS/A LEVEL - May/June 2013

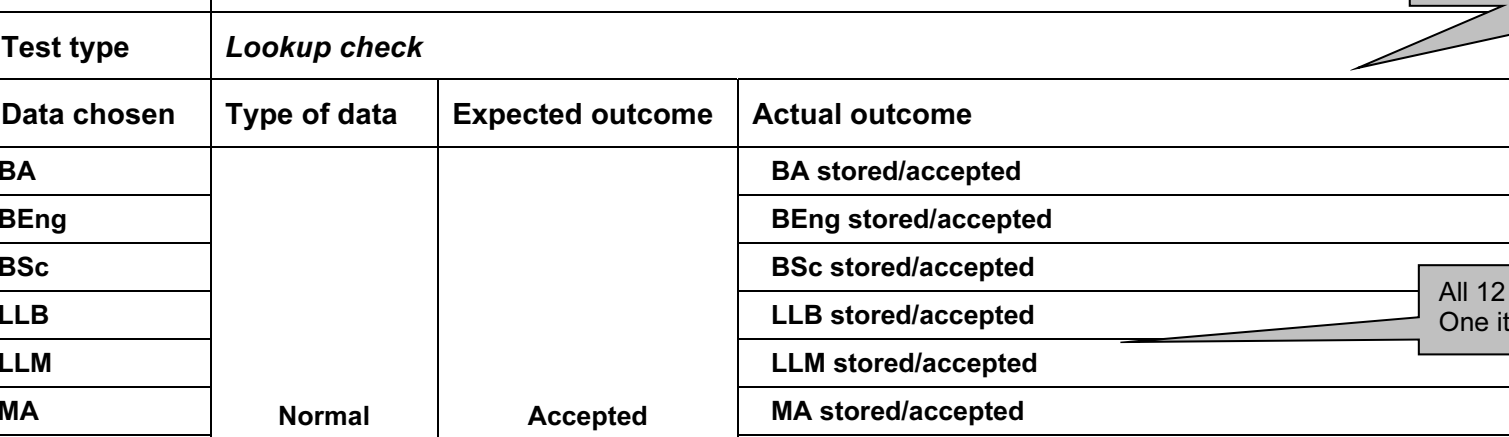

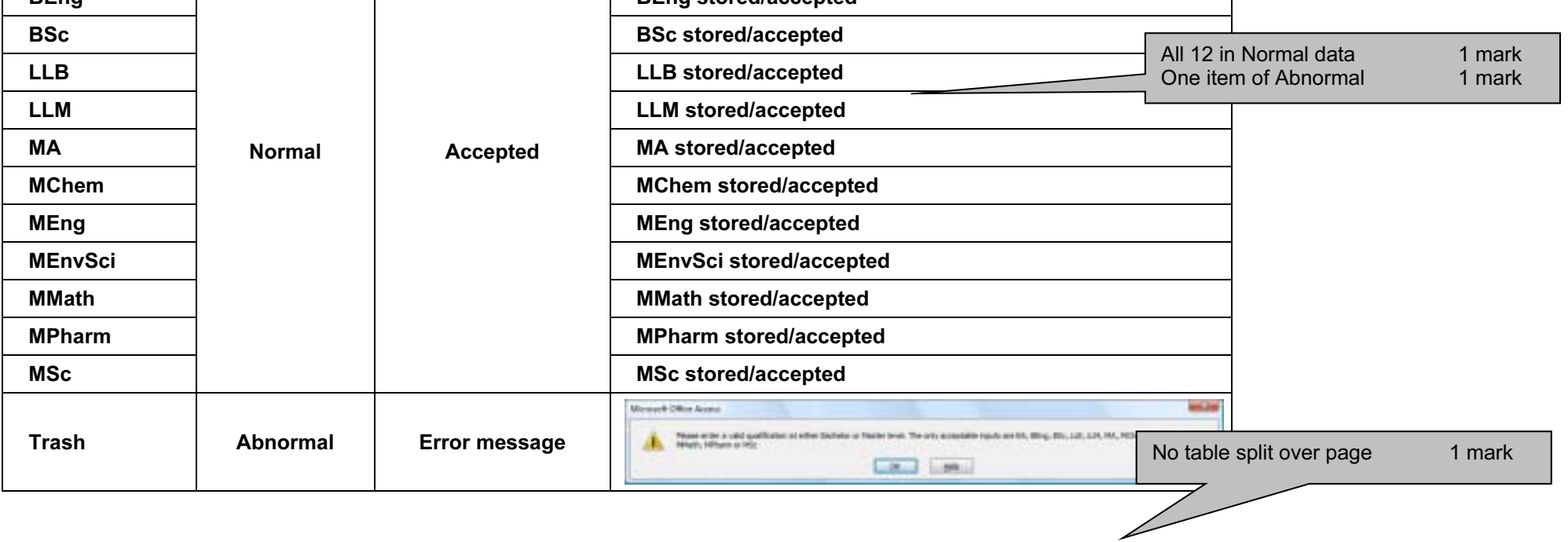

Fieldname Course.Level

Test type

BA

Data chosen

16 x4 table with gridlines  $\mathbb{R}$  ark Text 100% accurate  $\blacksquare$ Correct cells merged  $\begin{array}{ccc} & & \bullet & \bullet \\ & & \bullet & \bullet \end{array}$ Correct cells merged  $\gamma$ 

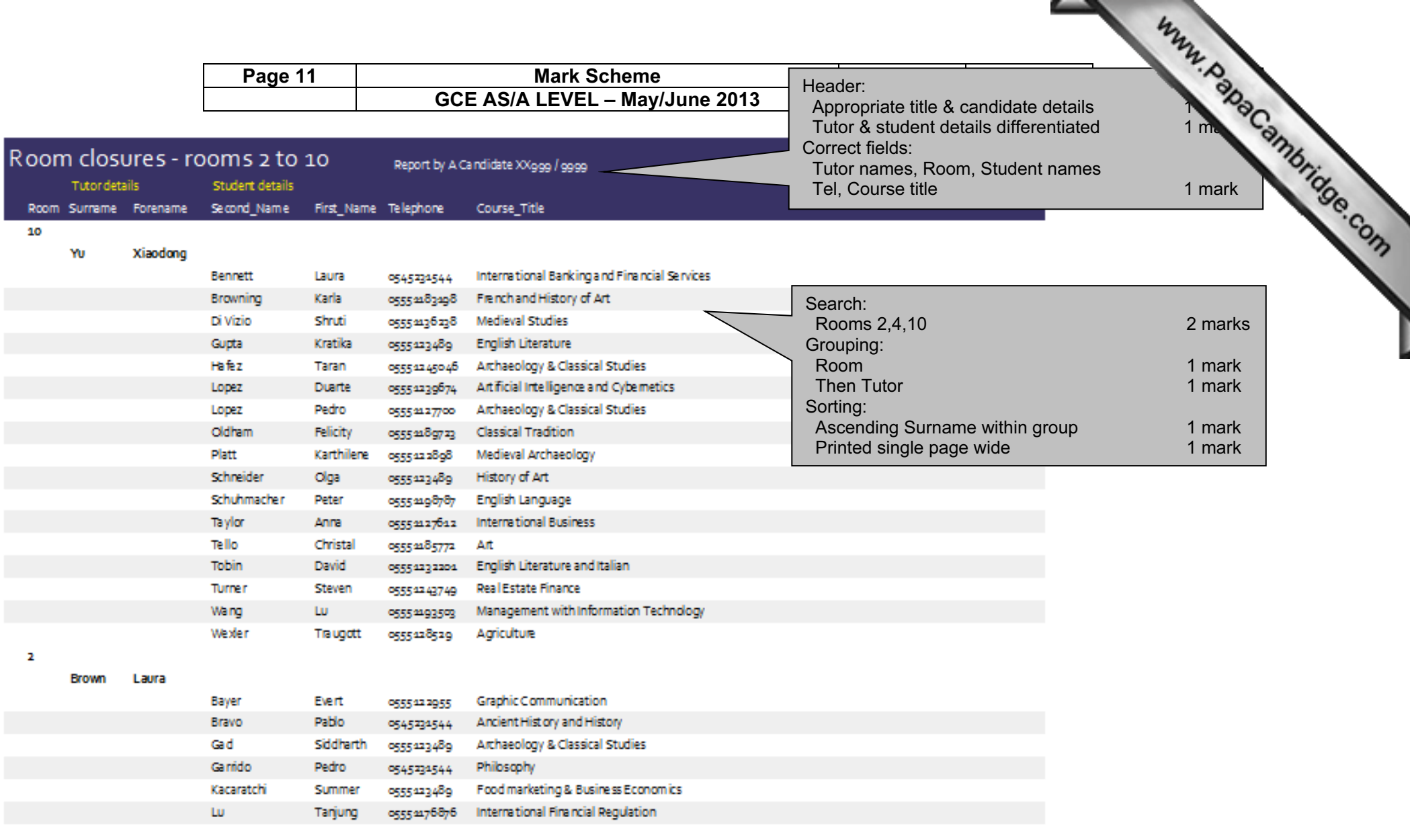

20 April 2013

Pages of 3

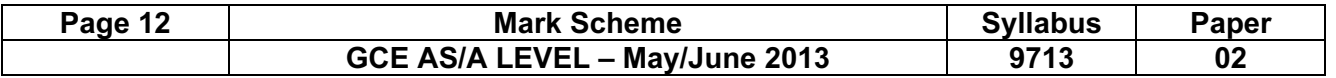

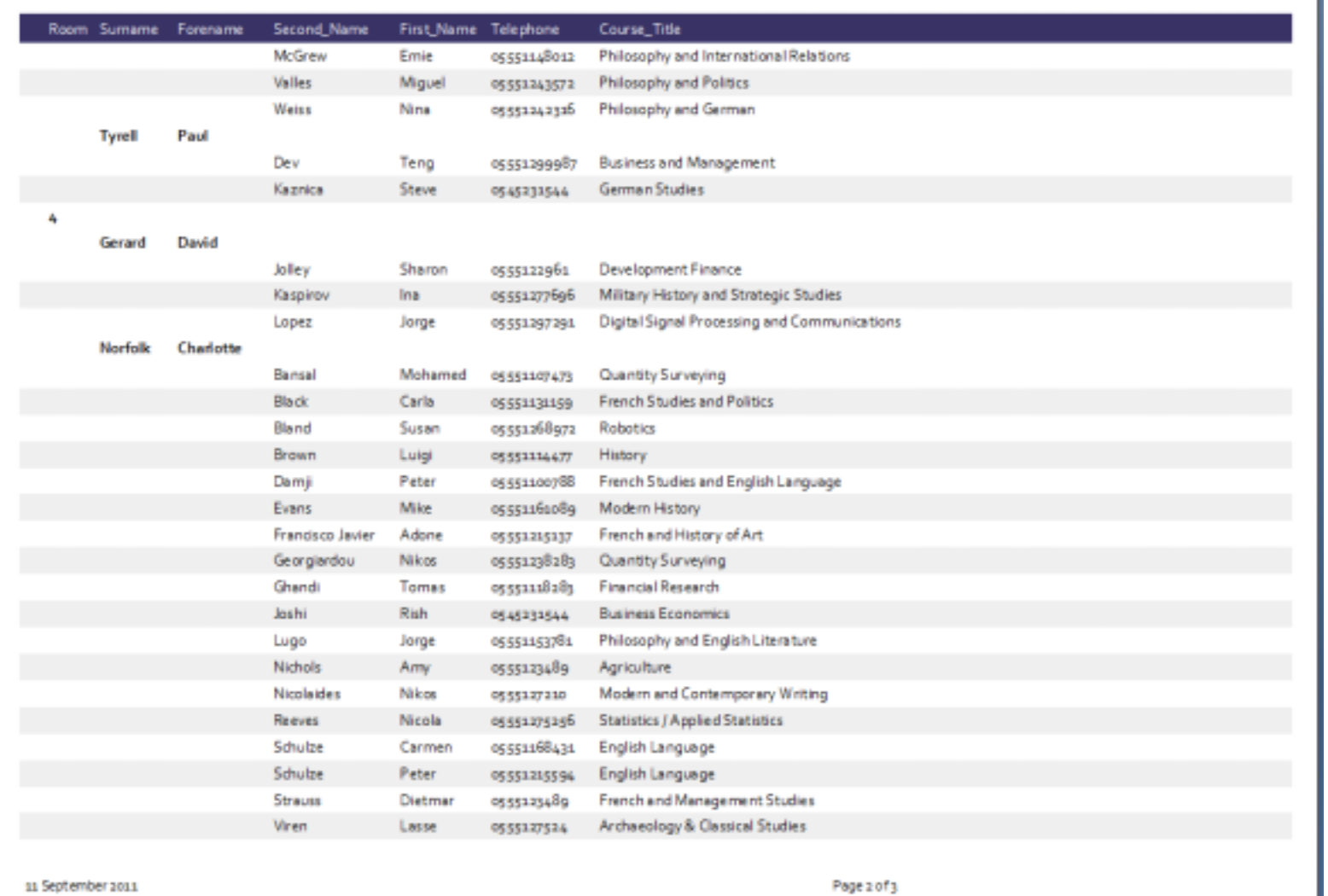

 $\overline{\phantom{a}}$ 

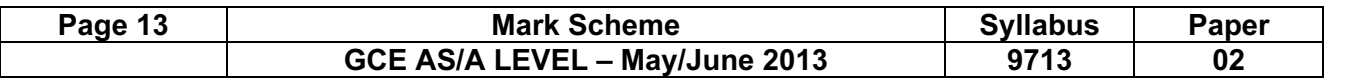

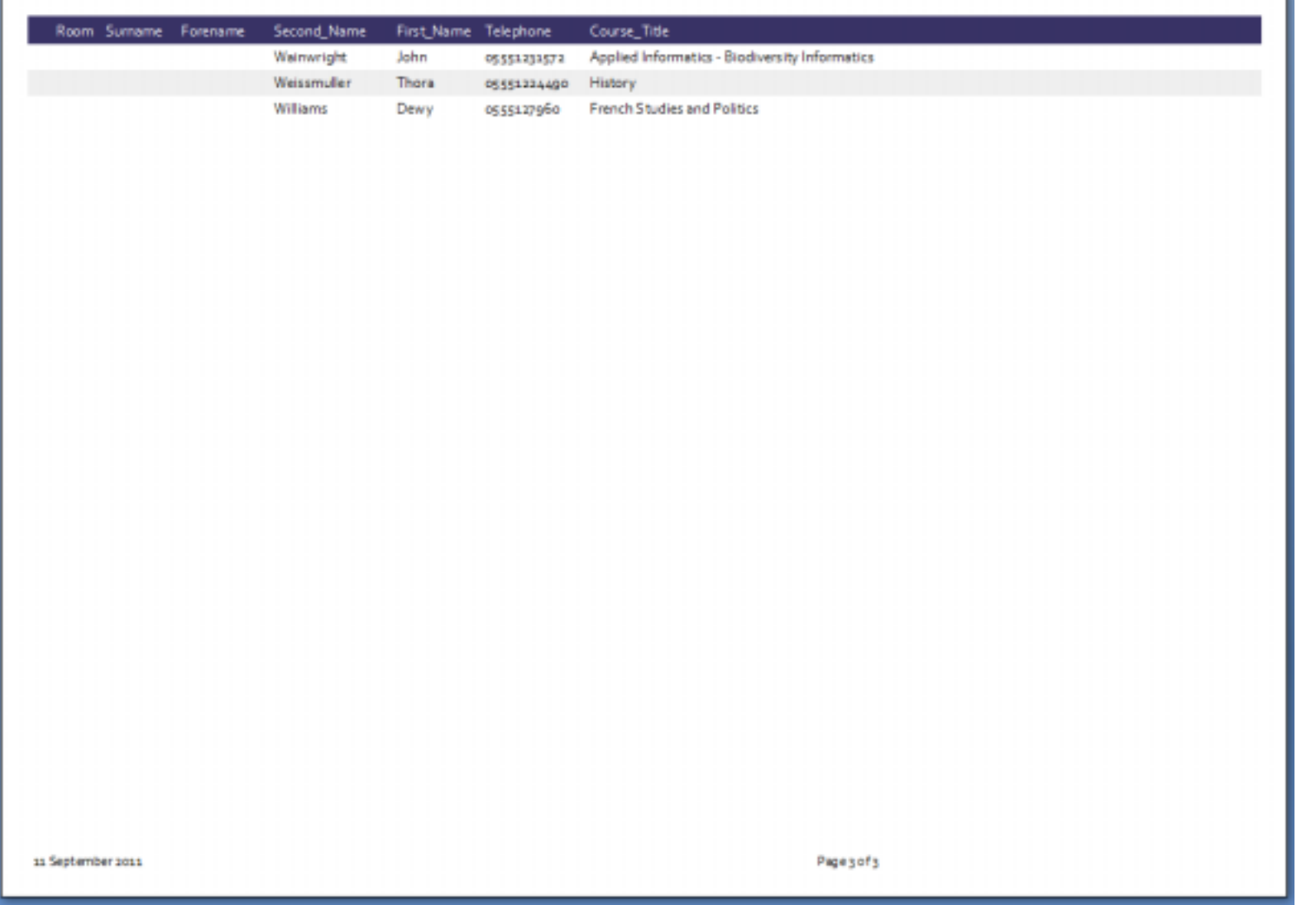

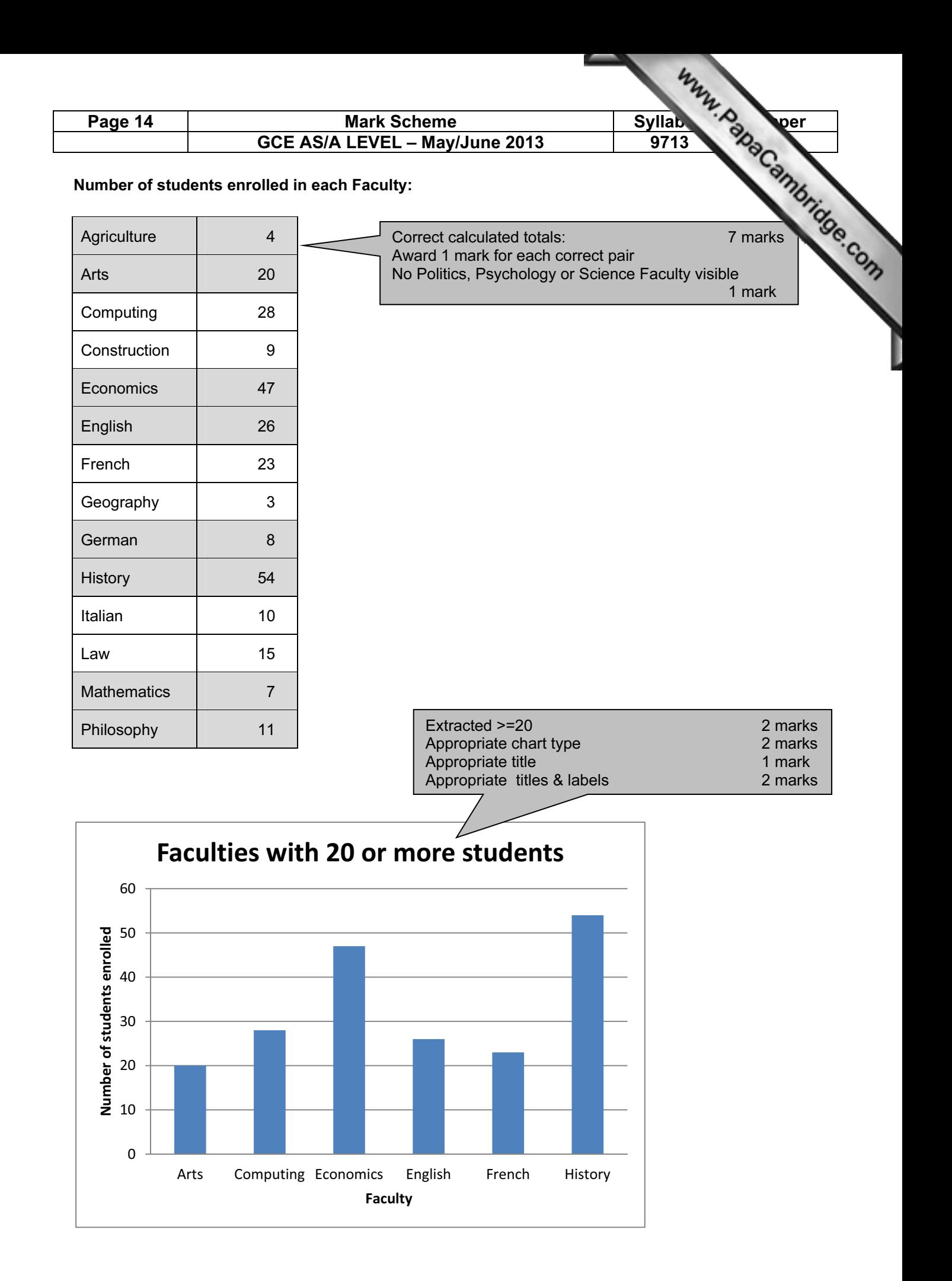

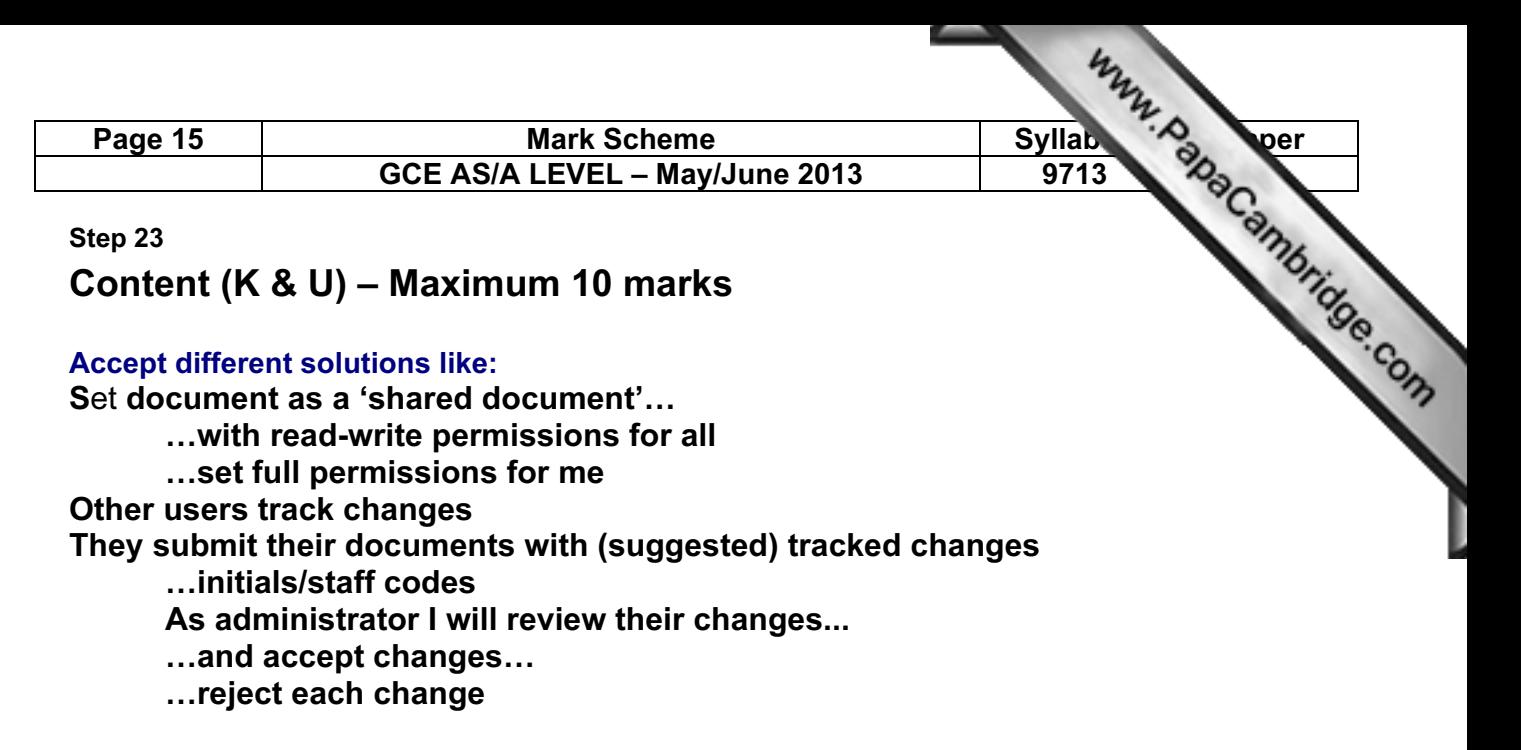

Set document permissions to read only for other users They save in own user area with read/write permissions Their version of document merged with master copy I will review again each change after the merge

Saving documents/files with version numbers/identifier (eg initials) of editor …use of sequential version numbering systems

Other suitable ideas: 'Comments' used to review original Comments inserted Comments removed by me Compare & Merge